## **Computergestuetzte Mathematik zur Analysis**

**Lektion 13 (28. Januar)**

**> restart:**

## **Gewöhnliche Differentialgleichungen**

$$
\begin{vmatrix}\n\text{log1} &= \text{diff}(y(x), x) = y(x); \\
\text{log1} &= \frac{d}{dx}y(x) = y(x)\n\end{vmatrix}
$$
\n
$$
\begin{vmatrix}\ny(x) = \frac{d}{dx}y(x) = y(x)\n\end{vmatrix}
$$
\n
$$
\begin{vmatrix}\n\text{d}x \\
y(x) = \frac{d}{dx}y(x)\n\end{vmatrix}
$$
\n
$$
\begin{vmatrix}\n\text{log1} &= \text{log2}x \\
\text{log2} &= \text{log3}x \\
\text{log3} &= \text{log3}x \\
\text{log3} &= \text{log3}x \\
\text{log4} &= \text{log3}x \\
\text{log5} &= \text{log3}x \\
\text{log1} &= \text{diff}(y(x), x, x) + 2x + 2x + 1 \\
\text{log1} &= \text{deg3}(y(x)) + 2x + 1 \\
\text{log1} &= \text{deg3}(y(x)) + 2x + 1 \\
\text{log1} &= \text{deg3}(y(x)) + 2x + 1 \\
\text{log1} &= \text{deg3}(y(x)) + 2x + 1 \\
\text{log1} &= \text{deg3}(y(x)) + 2x + 1 \\
\text{log1} &= \text{log3}(y(x)) + 2x + 1 \\
\text{log1} &= \text{log3}(y(x)) + 2x + 1 \\
\text{log2} &= \text{log3}(y(x)) + 2x + 1 \\
\text{log3} &= \text{log3}(y(x)) + 2x + 1 \\
\text{log3} &= \text{log3}(y(x)) + 2x + 1 \\
\text{log3} &= \text{log3}(y(x)) + 2x + 1 \\
\text{log3} &= \text{log3}(y(x)) + 2x + 1 \\
\text{log3} &= \text{log3}(y(x)) + 2x + 1 \\
\text{log3} &= \text{log3}(y(x)) + 2x + 1 \\
\text{log3} &= \text{log3}(y(x)) + 2x + 1 \\
\text{log3} &= \text{log3}(y(x)) + 2x + 1 \\
\text{log3} &= \text{log3}(y(x)) + 2x + 1
$$

> Dg1 := diff(y(x),x) - y(x) + x<sup>2</sup> - 3\*x + 2 = 0;  
\nDg1 := 
$$
\frac{d}{dx}y(x) - y(x) + x^3 - 3x + 2 = 0
$$
 (1.11)

> Lsg := dsolve(Dg1, y(x));  
\n
$$
Lsg := y(x) = x^3 + 3x^2 + 3x + 5 + C1e^x
$$
\n(1.12)

**> eval(Dgl, Lsg);**

$$
0 = 0 \tag{1.13}
$$

**> # Ueberpruefen der Loesung durch Einsetzen in DGL > eval(Lsg, x = 0);**  $\mathcal{Y}$ (

$$
0) = 5 + \_C1 \tag{1.14}
$$

> K1 := solve(eval(%, y(0)=1), C1);  

$$
KI := -4
$$
 (1.15)

**> eval(y(x), {Lsg, \_C1=K1}); > # Anfangsbedingung gegeben, Konstante ausrechnen (1.16)**

**> # klappt nicht !**

> f1 := subs(Lsg, \_Cl=K1, y(x));  
\n
$$
f1 := x^3 + 3x^2 + 3x + 5 - 4e^x
$$
\n(1.17)

> Lsg2 := dsolve({pg1, y(0) = 1/2}, y(x));  
\nLsg2 := 
$$
y(x) = x^3 + 3x^2 + 3x + 5 - \frac{9}{2}e^x
$$
 (1.18)

$$
> f2 := \text{rhs}(\text{Lsg2});
$$

$$
f2 := x3 + 3x2 + 3x + 5 - \frac{9}{2}ex
$$
 (1.19)

> Lsg3 := dsolve({pg1, y(0) = 3/2}, y(x));  
\n
$$
Lsg3 := y(x) = x^3 + 3x^2 + 3x + 5 - \frac{7}{2}e^x
$$
\n(1.20)

**> f3 := rhs(Lsg3);**

$$
f3 := x3 + 3x2 + 3x + 5 - \frac{7}{2}ex
$$
 (1.21)

**> # Loesung der verschiedenen AWA zeichnen > plot([f1, f2, f3], x = -1.5 .. 2, thickness = 2);**

 $5 \mathbf 4$ 3  $\overline{2}$  $-1$  $\overline{0}$  $\overline{2}$  $\overline{\mathcal{X}}$  $-1$  $-2-$ **> pl1 := %: > with(plots): > # Richtungsfeld der DGL, nach diff(y(x),x) aufloesen > isolate(Dgl, diff(y(x), x)); (1.22) > v := [1, rhs(%)];**  $v:=[1, y(x)-x^3+3x-2]$ **(1.23) > # Vektorfeld ist tangential an den Graphen jeder Loesung > pl2 := fieldplot(v, x = -1.5 .. 2, y = -2 .. 5, thickness = 2) : > display({pl1, pl2});**

**> # Loesungen verlaufen "entlang" des Vektorfeldes getrennte Variable > restart: > Dgl := diff(y(x), x) = exp(y(x)) \* sin(x);**

$$
Dgl := \frac{d}{dx} y(x) = e^{y(x)} \sin(x)
$$
 (2.1)

**> # Loesung nur lokal auf einem Intervall definiert (2.2) > Lsg := dsolve(Dgl);**

$$
Lsg. - y(x) = -\ln(\cos(x) - 2t)
$$
\n
$$
\left(\frac{L.2}{2}\right)
$$
\n
$$
\sin(x) = \sin(x)
$$

$$
\frac{\sin(x)}{\cos(x) - _C 1} = \frac{\sin(x)}{\cos(x) - _C 1}
$$
 (2.3)

 $f:=-\ln(\cos(x)-c/2)$ **(2.4)**

**(2.5) > eval(f, x=0);**  $> K1 := solve$  (% =  $-1/2$ ,  $C1$ );

**>** 

**f := rhs(Lsg);**

**(2.8) > (2.7) > (2.11) > (2.10) > > (2.6) (2.9) > > > f1 := rhs(eval(Lsg, \_C1=K1)); plot(f1, x = -2 .. 6, thickness = 2); # Logarithmus nicht ueberall definiert # Argument des Logarithmus untersuchen tmp := cos(x)+exp(1/2)-1; a := solve(tmp = 0, x); evalf(a);** 2.276699288 **simplify(subs(x=-a,tmp));** 0

**> # Funktion f1 ist nur auf dem Intervall (-a,a) eine Loesung der AWA** 

## **mehrere Lösungen einer AWA**

**(3.4) > > (3.9) (3.3) (3.7) > > > > > (3.6) > > > > > (3.5) (3.1) > > (3.8) (3.2) > > > > restart: # Satz von Picard-Lindeloef : AWA unter gewissen Voraussetzungen lokal eindeutig loesbar g := (x^2 + 2\*x)\*y(x)\*exp(y(x)^2)\*diff(y(x), x) - 1; Lsgn := dsolve({g = 0, y(2) = 0}, y(x)); # fuer die AWA y(2)=0 gibt es zwei verschiedene Loesungen g1 := unapply(rhs(Lsgn[1]), x): g2 := unapply(rhs(Lsgn[2]), x): simplify(eval(g,Lsgn[1])), simplify(eval(g,Lsgn[2])); g1(2), g2(2); Lsg := dsolve({g = 0, y(2) = 2/5}, y(x)); # die AWA y(2)=2/5 hat eindeutige Loesung f1 := rhs(Lsg); simplify(eval(g,Lsg));** 0 **simplify(eval(f1,x=2));** 2 5 **# Definitionsbereich von f1 bestimmen a := solve(f1 = 0, x); with(plots): # Richtungsfeld der DGL v := <1, 1/((x^2 + x)\*y\*exp(y^2))>;**

$$
v := \left[ \frac{1}{(x^2 + x) y e^{y^2}} \right]
$$
 (3.10)

**> # Vektorfeld normieren**

**> N := sqrt(v[1]^2+v[2]^2);**

$$
N := \sqrt{1 + \frac{1}{\left(x^2 + x\right)^2 y^2 \left(e^{y^2}\right)^2}}
$$
 (3.11)

**> w := v/N;**

$$
w := \left[\frac{\frac{1}{\sqrt{1 + \frac{1}{(x^2 + x)^2} y^2 (e^{y^2})^2}}}{\frac{1}{\sqrt{1 + \frac{1}{(x^2 + x)^2} y^2 (e^{y^2})^2}} (x^2 + x) y e^{y^2}}\right]
$$
(3.12)

**> qg := plot([g1, g2], 2..3,colour=[red,green]): > display({p, qf, qg}, axes = frame);> p := fieldplot(w, x = 1.45..3, y = -0.6..0.6): > qf := plot(f1, x=a..3,colour=yellow):**

**> # Beispiel mit unendlich vielen Lösungen > restart: > Dgl := diff(y(x),x)\*sin(x) = 2\*y(x)\*cos(x); (3.13) > AB := y(0) = 0; (3.14) > # keine eindeutige Loesung > Lsg := dsolve({Dgl, AB}, y(x)); (3.15) > simplify(eval(Dgl,Lsg)); (3.16) > f := rhs(Lsg); (3.17) > plot([seq(subs(\_C1=k,f),k=-2..2)],x=-Pi..3\*Pi);**

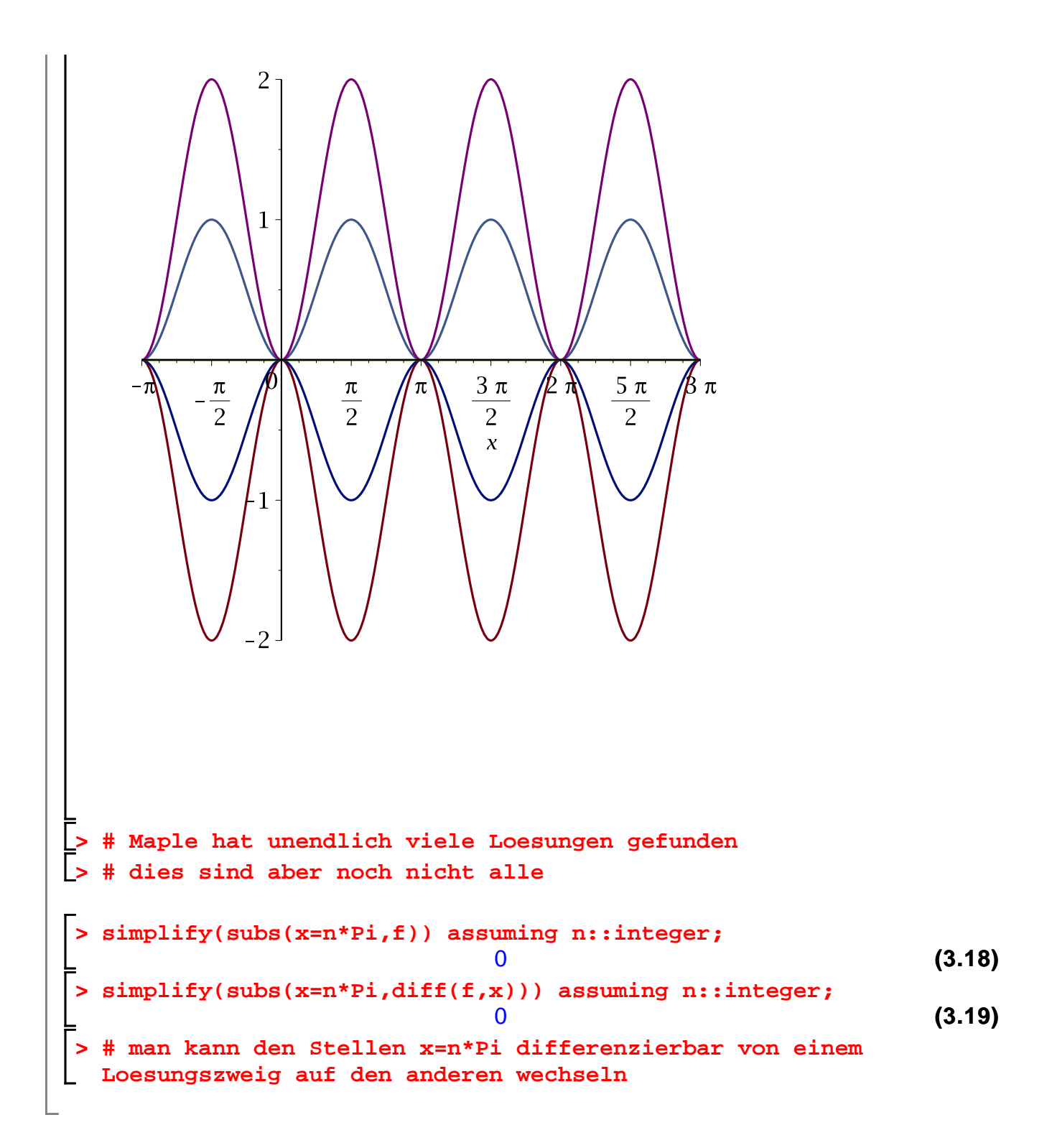